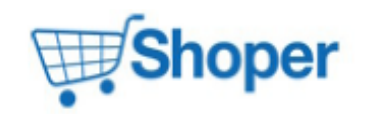

## **Pliki .tpl**

### **scripts/basket/index.tpl**

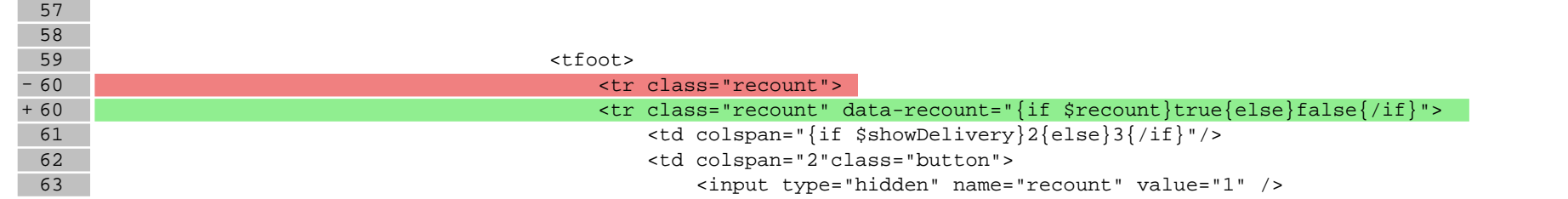

### **scripts/basket/step3.tpl**

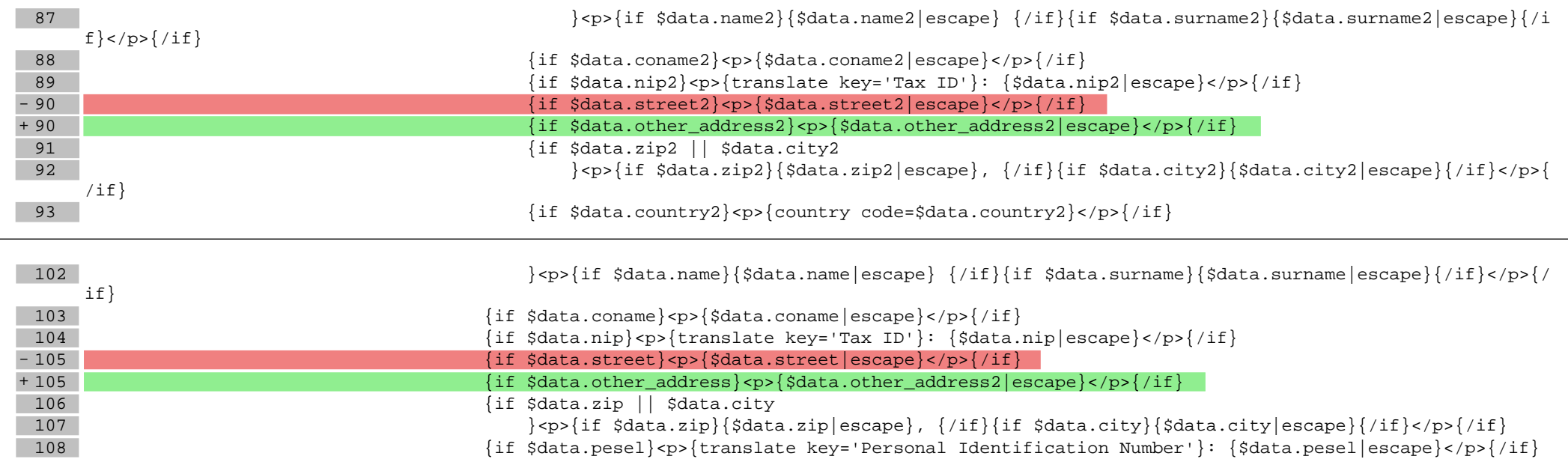

### **scripts/news/files.tpl**

14 <div class="leftside"></div>

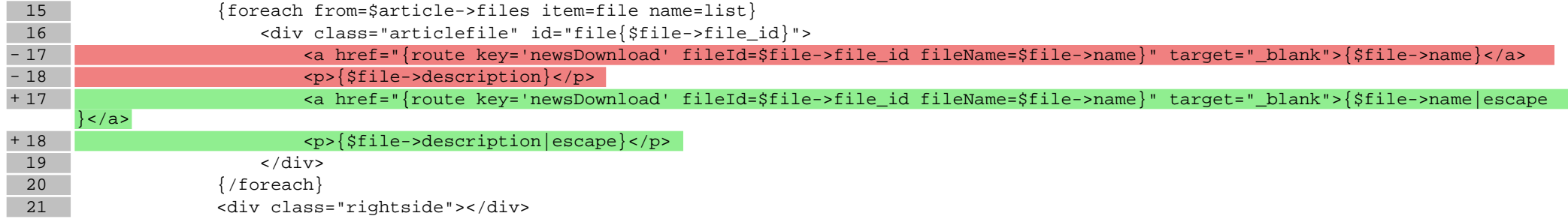

## **scripts/news/index.tpl**

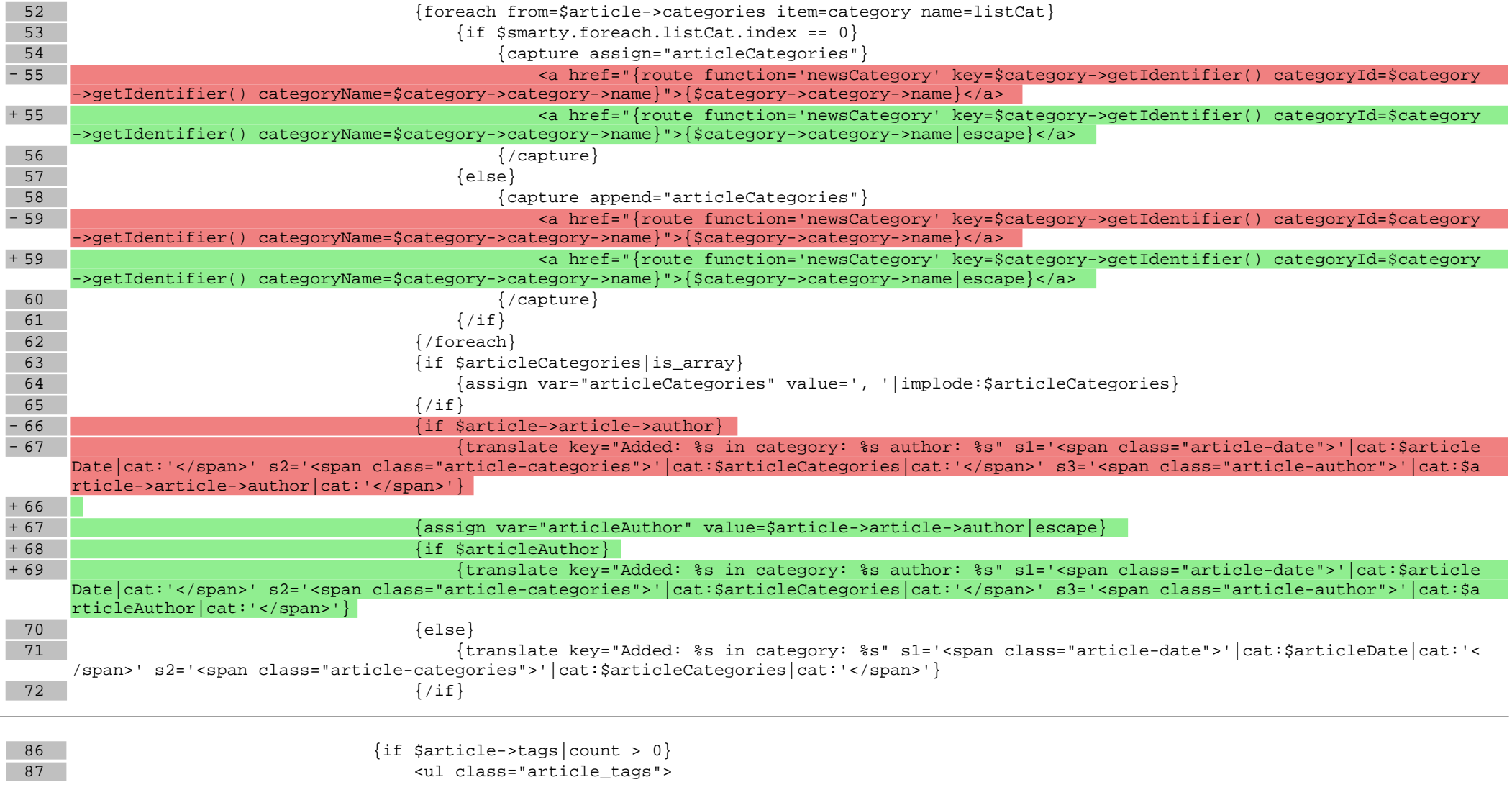

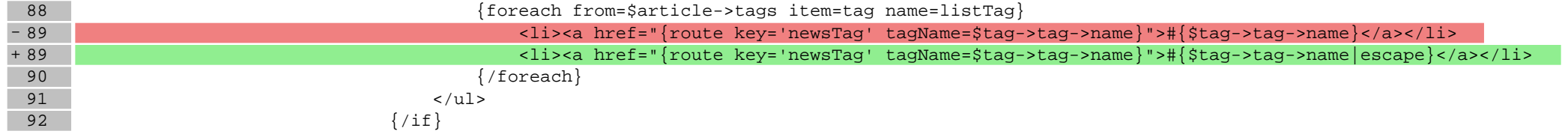

# **scripts/news/listofarticles.tpl**

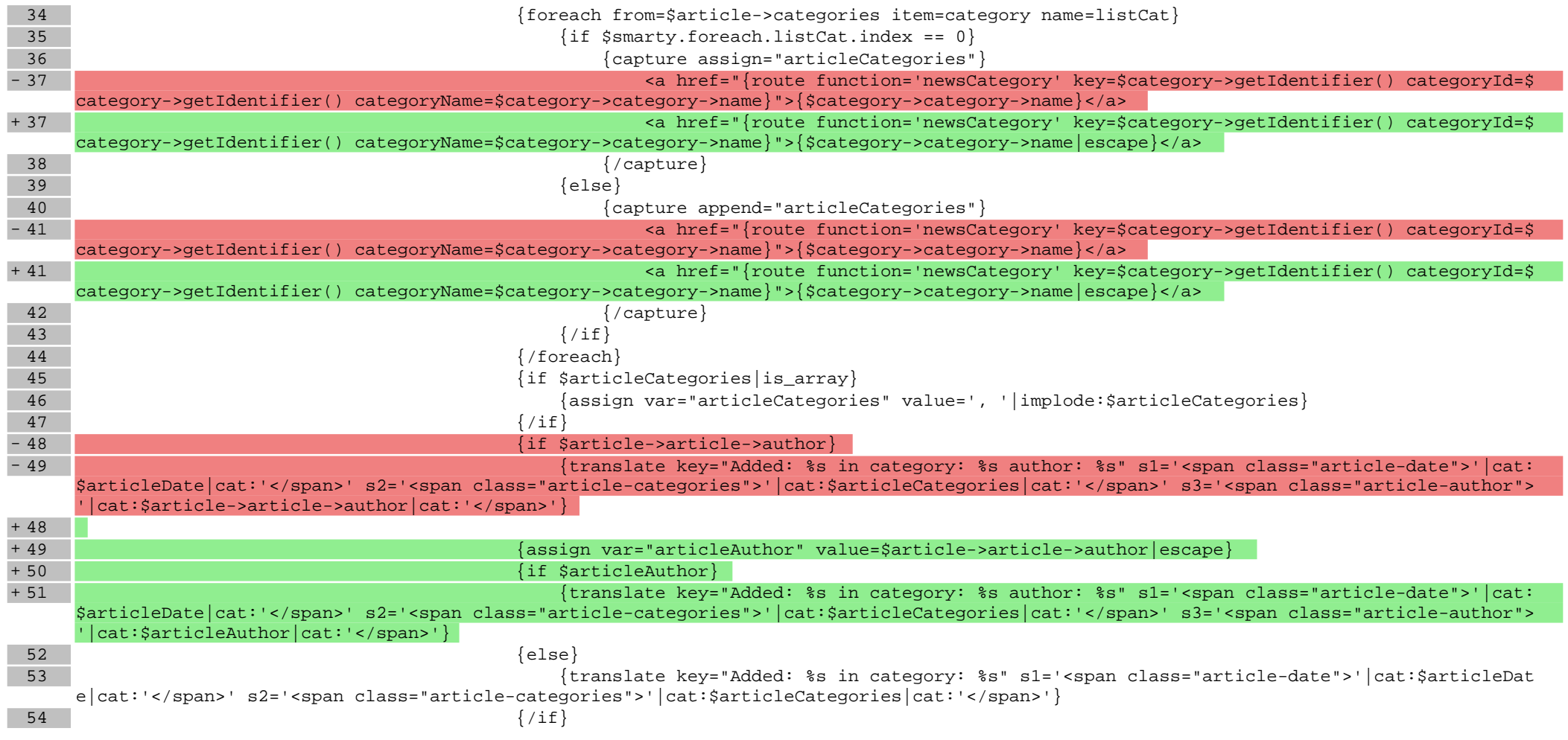

## **scripts/panel/favourites.tpl**

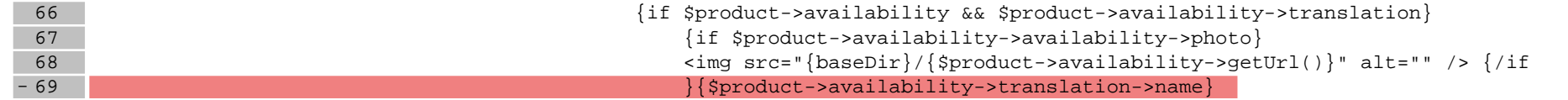

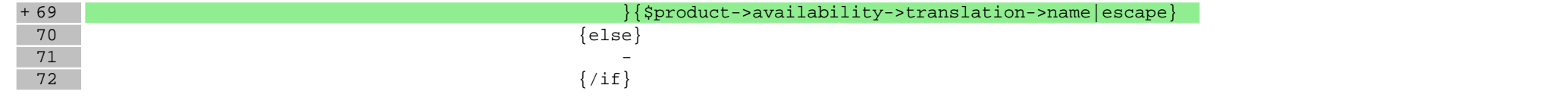

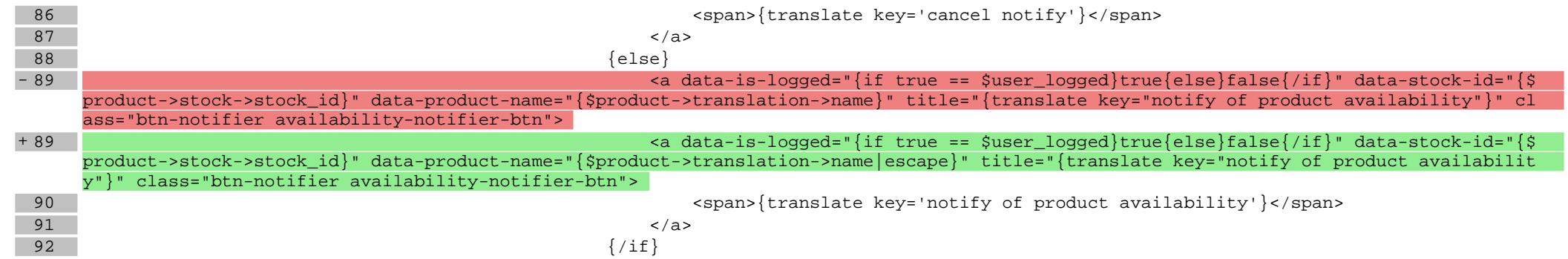

## **scripts/product/index.tpl**

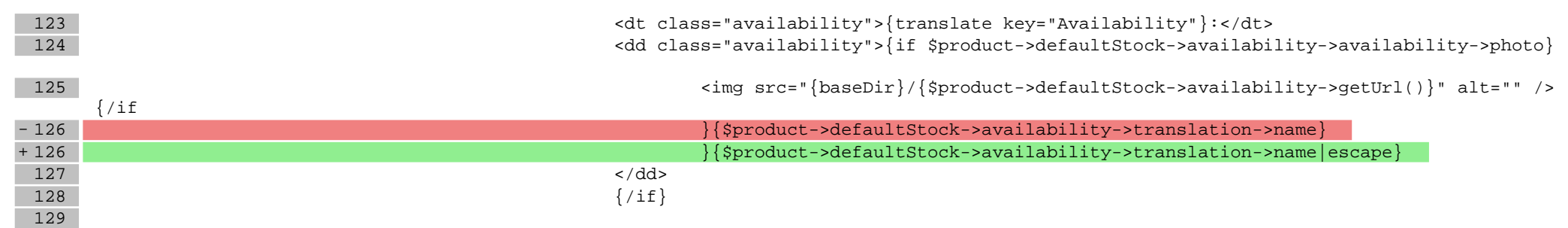

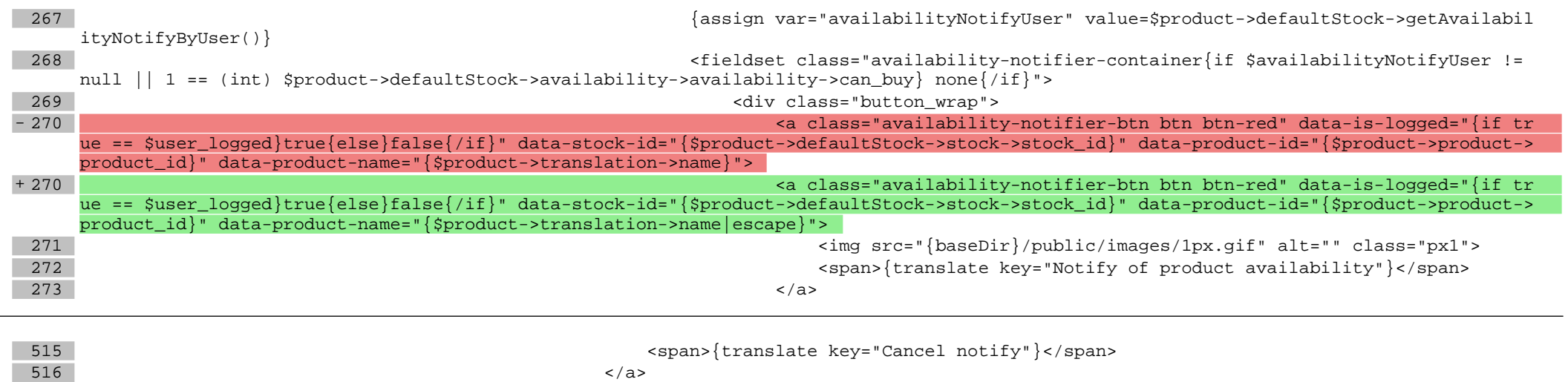

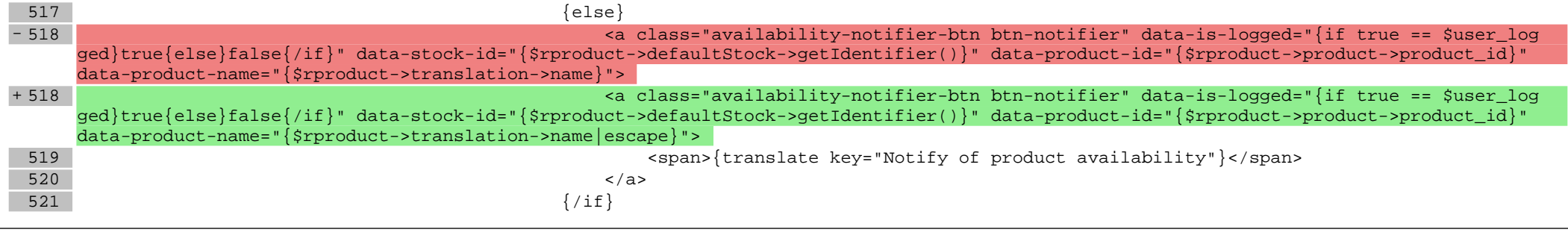

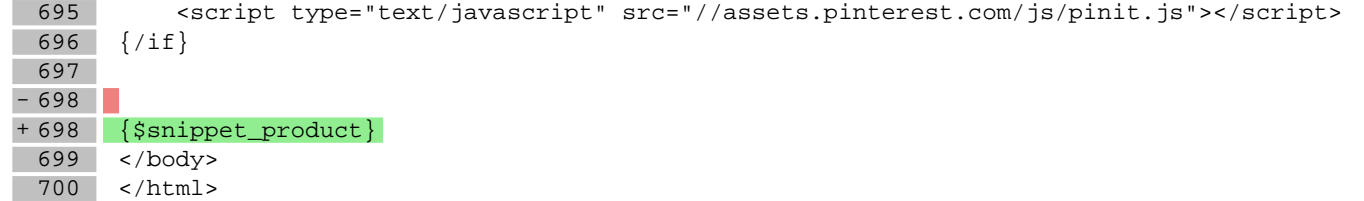

## **scripts/product/list.tpl**

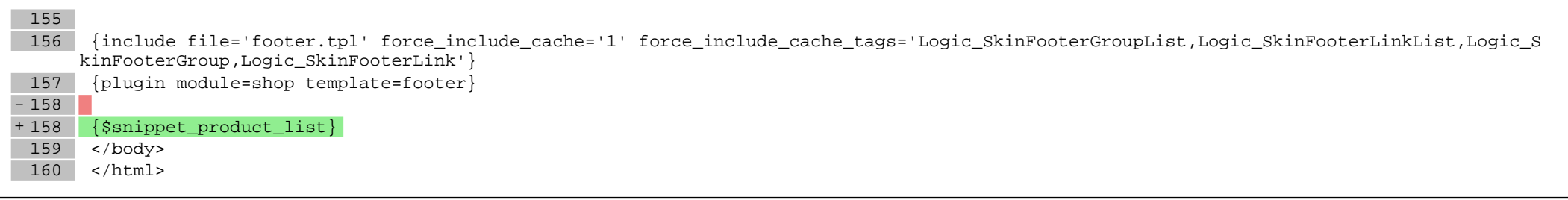

### **scripts/product/tableofproducts.tpl**

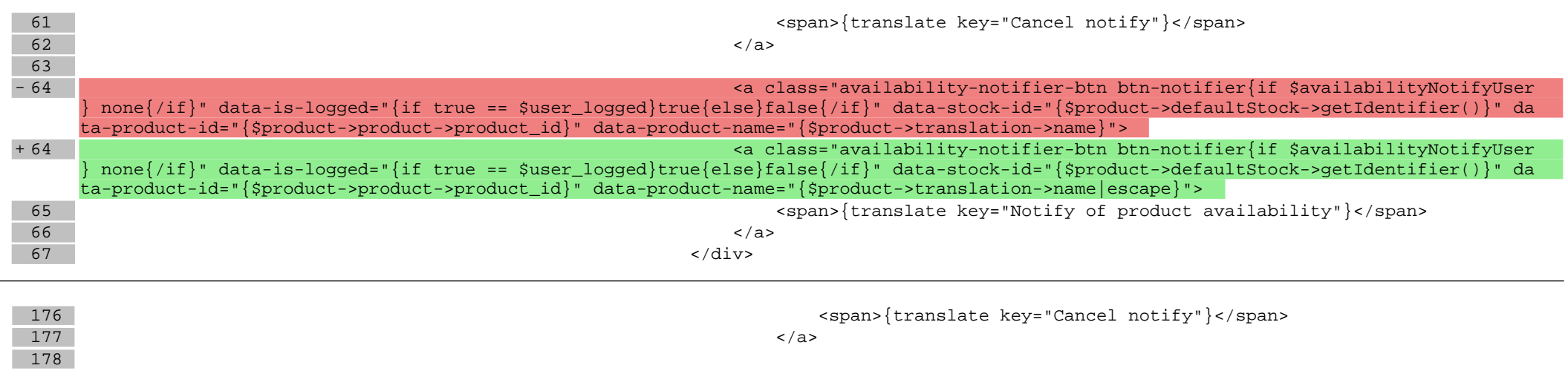

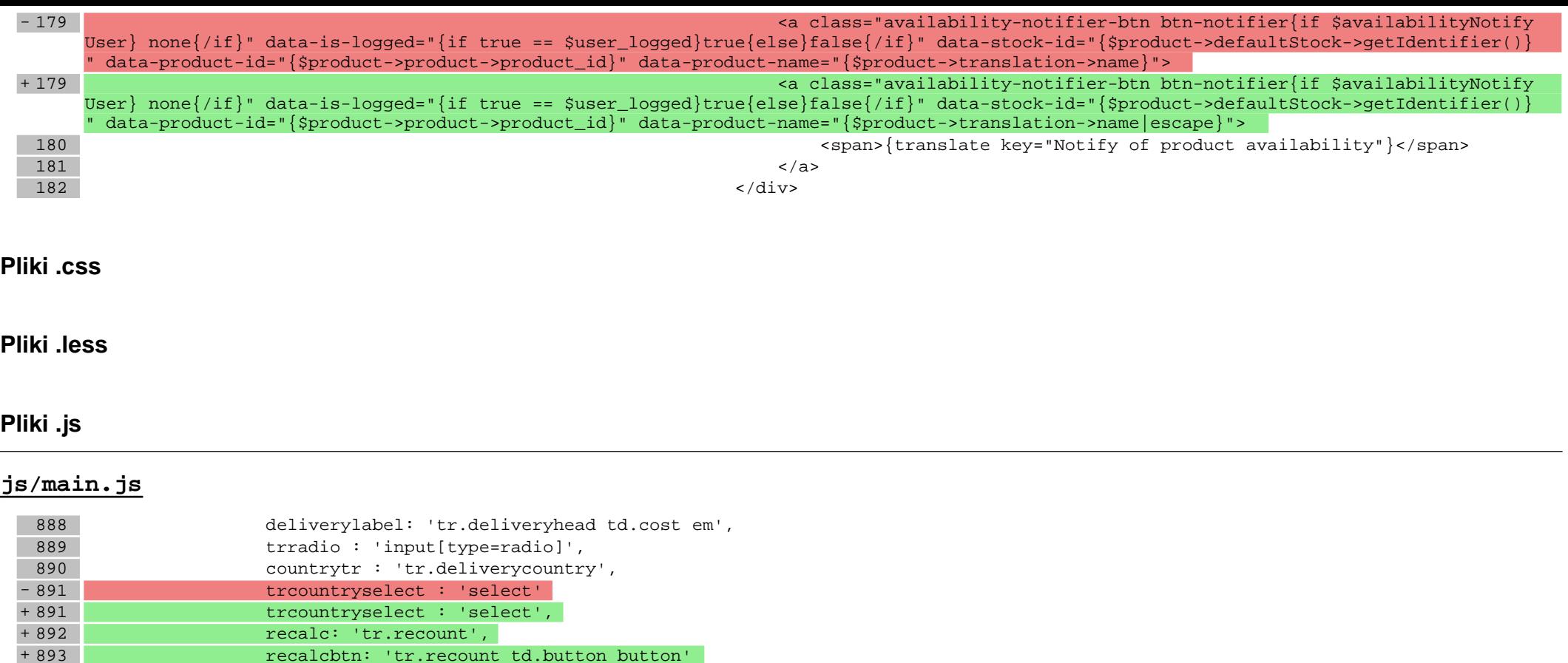

894 }, ordersumfield : \$\$('#box\_basketlist table.productlist tfoot tr.sum td.value').pop() };

896 };